# **Interface Subprograms**

Several Natural and non-Natural subprograms are available to provide you with internal information from Natural for DB2 or specific functions for which no equivalent Natural statements exist.

#### **Invoking Subprograms from within a Natural Program**

- Natural subprograms are invoked with the Natural CALLNAT statement.
- Non-Natural subprograms are invoked with the Natural CALL statement.

#### **Overview of Interface Subprograms**

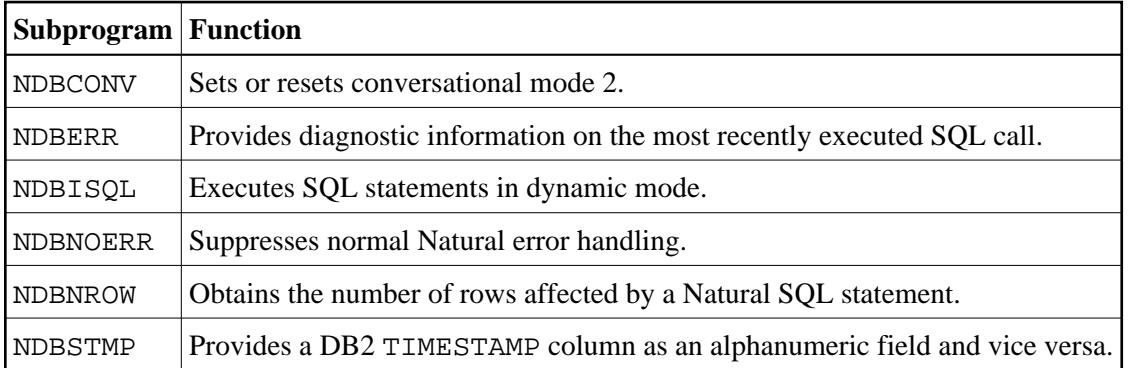

All these subprograms are provided in the Natural system library SYSDB2 and the Natural library SYSTEM on the system file FNAT.

For detailed information on these subprgrams, follow the links shown in the table above and read the description of the call format and of the parameters in the text member provided with the subprogram (subprogram-name**T**).

# <span id="page-0-0"></span>**NDBCONV Subprogram**

The Natural subprogram NDBCONV is used to either set or reset the conversational mode 2 in CICS environments. Conversational mode 2 means that update transactions are spawned across terminal I/Os until either a COMMIT or ROLLBACK has been issued (Caution DB2 and CICS resources are kept across terminal I/Os!). This means conversational mode 2 has the same effect as the Natural profile parameter PSEUDO=OFF, except that the conversational mode is entered after an DB2 update statement (UPDATE, DELETE, INSERT) and left again after a COMMIT or ROLLBACK, while PSEUDO=OFF causes conversational mode for the total Natural session.

A sample program called CALLCONV is provided in library SYSDB2; it demonstrates how to invoke NDBCONV. A description of the call format and of the parameters is provided in the text member NDBCONVT.

The calling Natural program must use the following syntax:

CALLNAT 'NDBCONV' #CONVERS #RESPONSE

The various parameters are described in the following table:

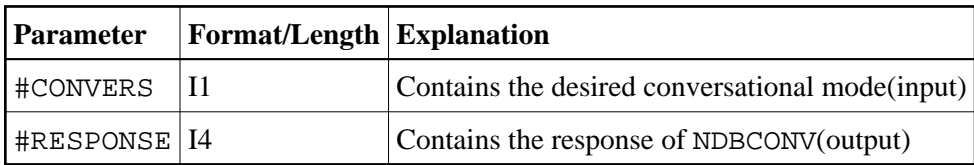

The #CONVERS parameter can contain the following values:

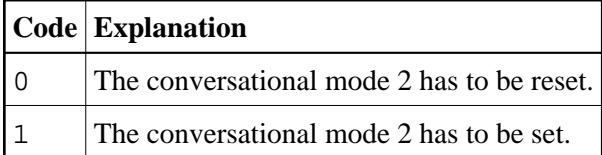

The #RESPONSE parameter can contain the following response codes:

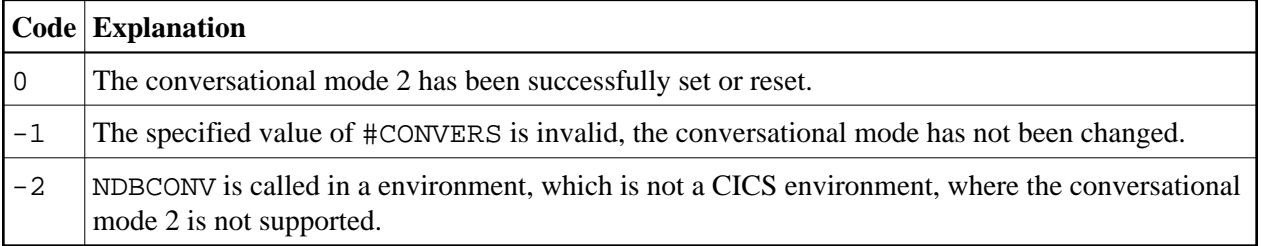

### <span id="page-1-0"></span>**NDBERR Subprogram**

The Natural subprogram NDBERR replaces Function E of the DB2SERV interface, which is still provided but no longer documented. It provides diagnostic information on the most recent SQL call. It also returns the database type which returned the error. NDBERR is typically called if a database call returns a non-zero SQL code (which means a NAT3700 error).

A sample program called CALLERR is provided on the installation tape; it demonstrates how to invoke NDBERR. A description of the call format and of the parameters is provided in the text member NDBERRT.

The calling Natural program must use the following syntax:

CALLNAT 'NDBERR' #SQLCODE #SQLSTATE #SQLCA #DBTYPE

The various parameters are described in the following table:

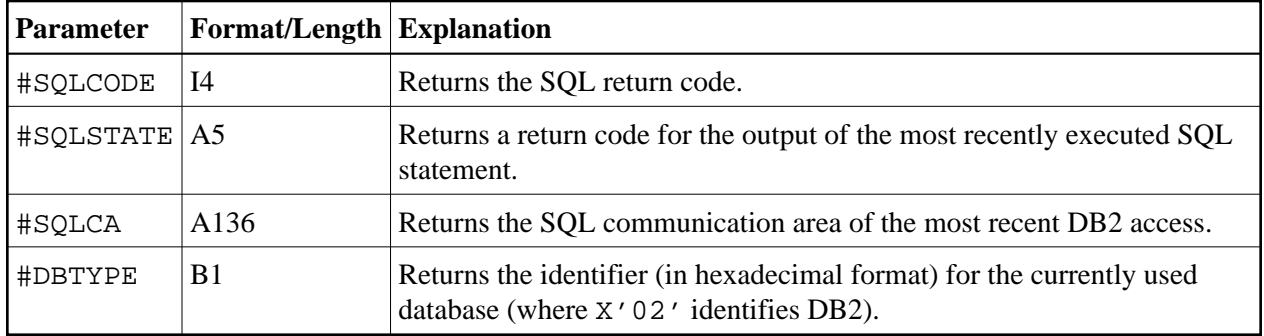

# <span id="page-2-0"></span>**NDBISQL Subprogram**

The Natural subprogram NDBISQL is used to execute SQL statements in dynamic mode. The SELECT statement and all SQL statements which can be prepared dynamically (according to the DB2 literature by IBM) can be passed to NDBISQL.

A sample program called CALLISQL is provided on the installation tape; it demonstrates how to invoke NDBISQL. A description of the call format and of the parameters is provided in the text member NDBISQLT.

The calling Natural program must use the following syntax:

CALLNAT 'NDBISQL'#FUNCTION #TEXT-LEN #TEXT (\*) #SQLCA #RESPONSE #WORK-LEN #WORK (\*)

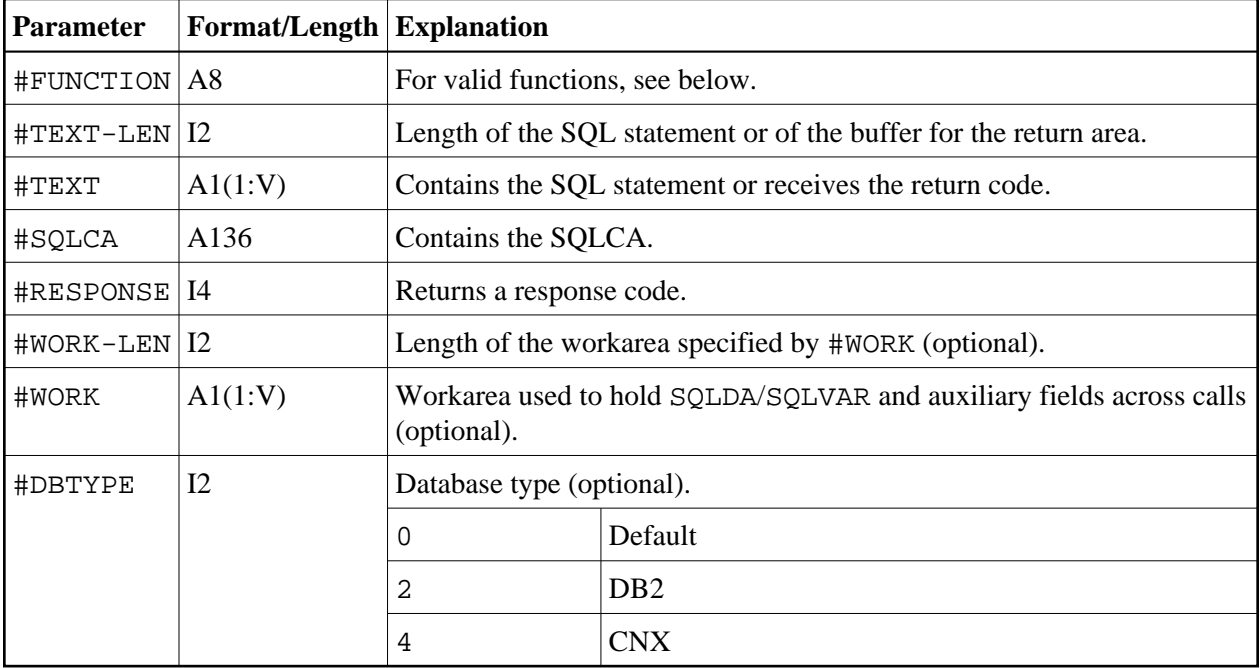

The various parameters are described in the following table:

Valid functions for the #FUNCTION parameter are:

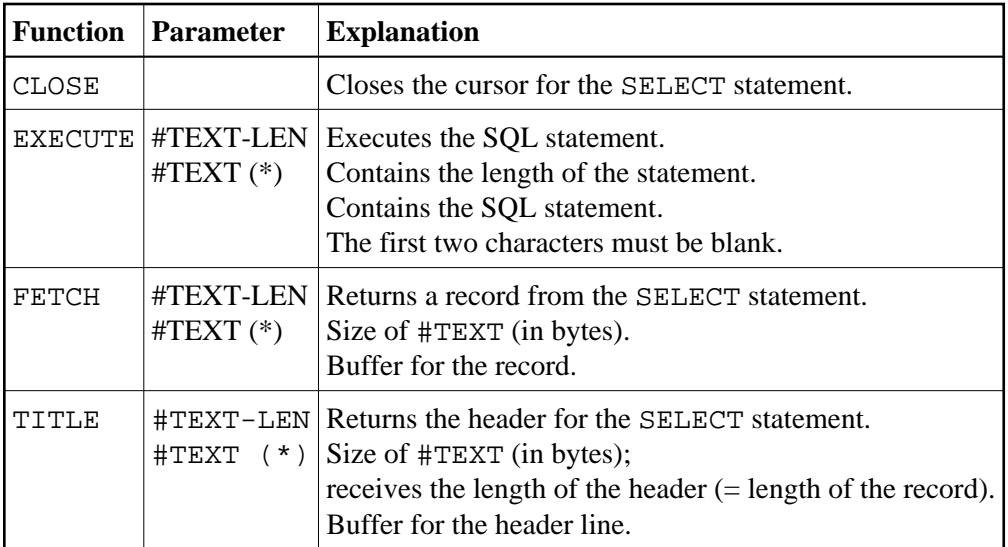

The #RESPONSE parameter can contain the following response codes:

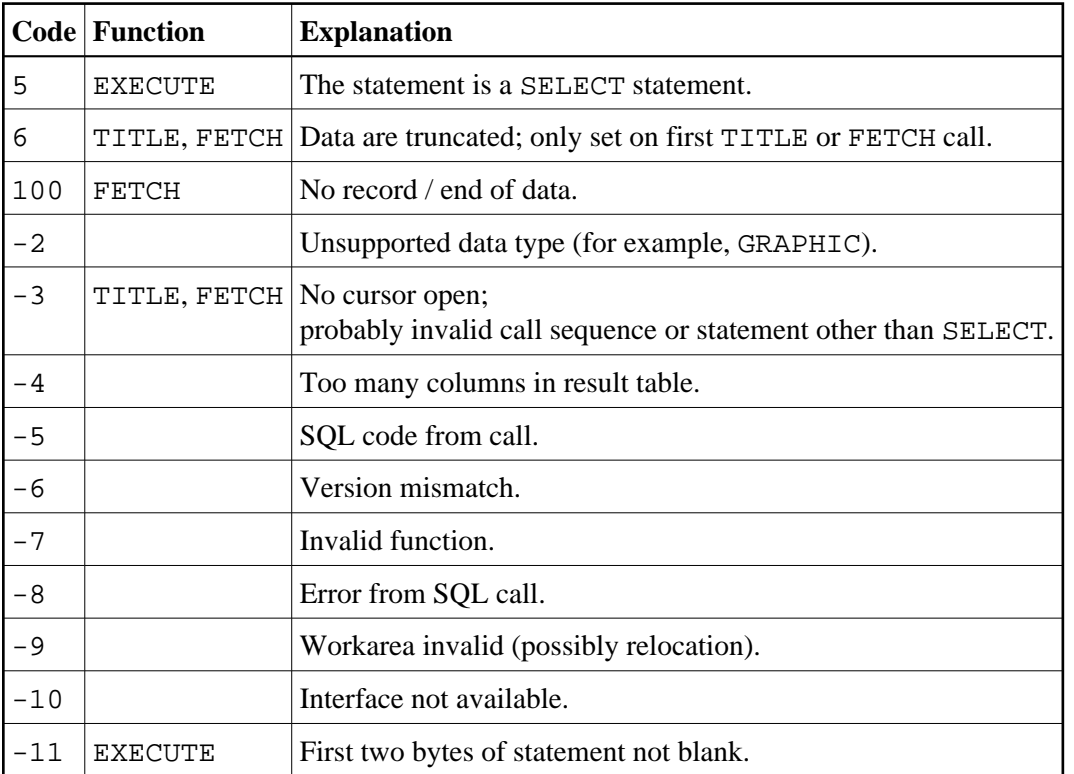

#### **Call Sequence**

The first call must be an EXECUTE call. NDBISQL has a fixed SQLDA AREA holding space for 50 columns. If this area is too small for a particular SELECT it is possible to supply an optional work area on the calls to NDBISQL by specifying  $\# \text{WORK-LEN}$  (I2) and  $\# \text{WORK}$ (A1/1:V).

This workarea is used to hold the SQLDA and temporary work fields like null indicators and auxiliary fields for numeric columns. Calculate 16 bytes for SQLDA header and 44 bytes for each result column and 2 bytes null indicator for each column and place for each numeric column, when supplying #WORK-LEN and #WORK(\*) during NDBISQL calls. If these optional parameters are specified on an

EXECUTE call they have also to be specified on any following call.

If the statement is a SELECT statement (that is, response code 5 is returned), any sequence of TITLE and FETCH calls can be used to retrieve the data. A response code of 100 indicates the end of the data.

The cursor must be closed with a CLOSE call.

Function code EXECUTE implicitly closes a cursor which has been opened by a previous EXECUTE call for a SELECT statement.

In TP environments, no terminal I/O can be performed between an EXECUTE call and any TITLE, FETCH or CLOSE call that refers to the same statement.

### <span id="page-4-0"></span>**NDBNOERR Subprogram**

The Natural subprogram NDBNOERR is used to suppress Natural NAT3700 errors caused by the next SQL call. This allows a program controlled continuation if an SQL statement produces a non-zero SQL code. After the SQL call has been performed, [NDBERR](#page-1-0) is used to investigate the SQL code.

A sample program called CALLNOER is provided on the installation tape; it demonstrates how to invoke NDBNOERR. A description of the call format and of the parameters is provided in the text member NDBNOERT.

The calling Natural program must use the following syntax:

CALLNAT 'NDBNOERR'

There are no parameters provided with this subprogram.

#### **Note:**

Only NAT3700 errors (that is, non-zero SQL response codes) are suppressed, and also only errors caused by the next following SQL call.

#### **Restrictions with Database Loops**

- If NDBNOERR is called before a statement that initiates a database loop and an initialization error occurs, no processing loop will be initiated, unless a IF NO RECORDS FOUND clause has been specified.
- If NDBNOERR is called within a database loop, it does not apply to the processing loop itself, but only to the SQL statement subsequently executed inside this loop.

### <span id="page-4-1"></span>**NDBNROW Subprogram**

The Natural subprogram NDBNROW is used to obtain the number of rows affected by the Natural SQL statements Searched UPDATE, Searched DELETE, and INSERT. The number of rows affected is read from the SQL communication area (SQLCA). A positive value represents the number of affected rows, whereas a value of minus one  $(-1)$  indicates that all rows of a table in a segmented tablespace have been deleted; see also the Natural system variable \*NUMBER as described in the Natural *System Variables* documentation.

A sample program called CALLNROW is provided on the installation tape; it demonstrates how to invoke NDBNROW. A description of the call format and of the parameters is provided in the text member NDBNROWT.

The calling Natural program must use the following syntax:

CALLNAT 'NDBNROW' #NUMBER

The parameter #NUMBER (I4) contains the number of affected rows.

## <span id="page-5-0"></span>**NDBSTMP Subprogram**

For DB2, Natural provides a TIMESTAMP column as an alphanumeric field (A26) of the format YYYY-MM-DD-HH.MM.SS.MMMMMM.

Since Natural does not yet support computation with such fields, the Natural subprogram NDBSTMP is provided to enable this kind of functionality. It converts Natural time variables to DB2 time stamps and vice versa and performs DB2 time stamp arithmetics.

A sample program called CALLSTMP is provided on the installation tape; it demonstrates how to invoke NDBSTMP. A description of the call format and of the parameters is provided in the text member NDBSTMPT.

The functions available are:

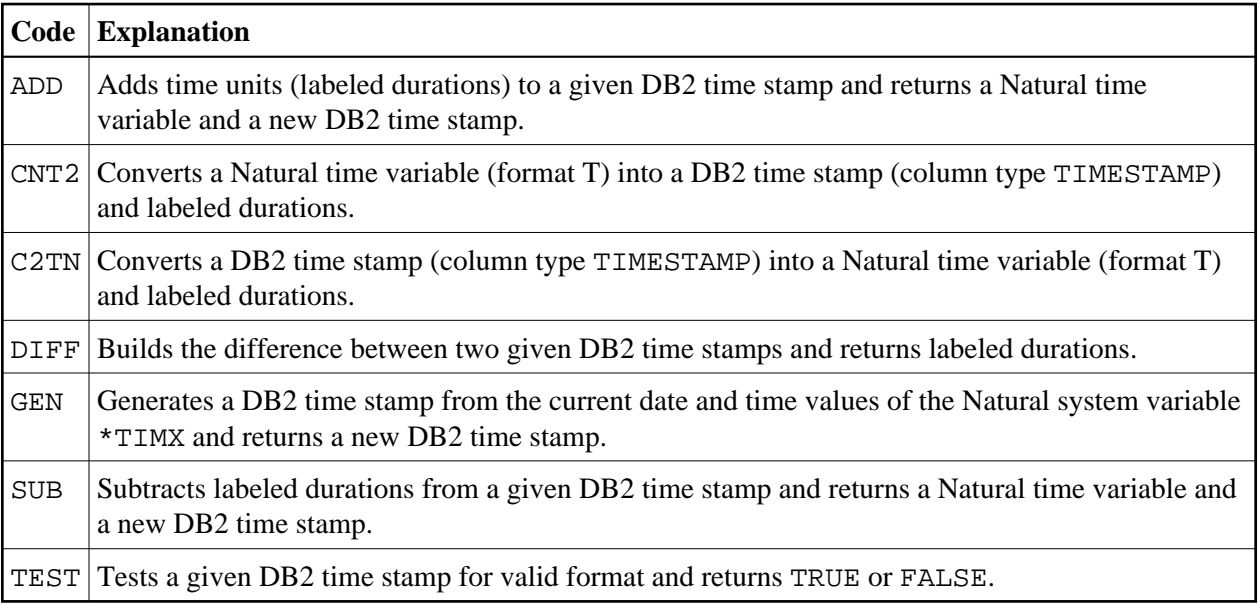

#### **Note:**

Labeled durations are units of year, month, day, hour, minute, second and microsecond.